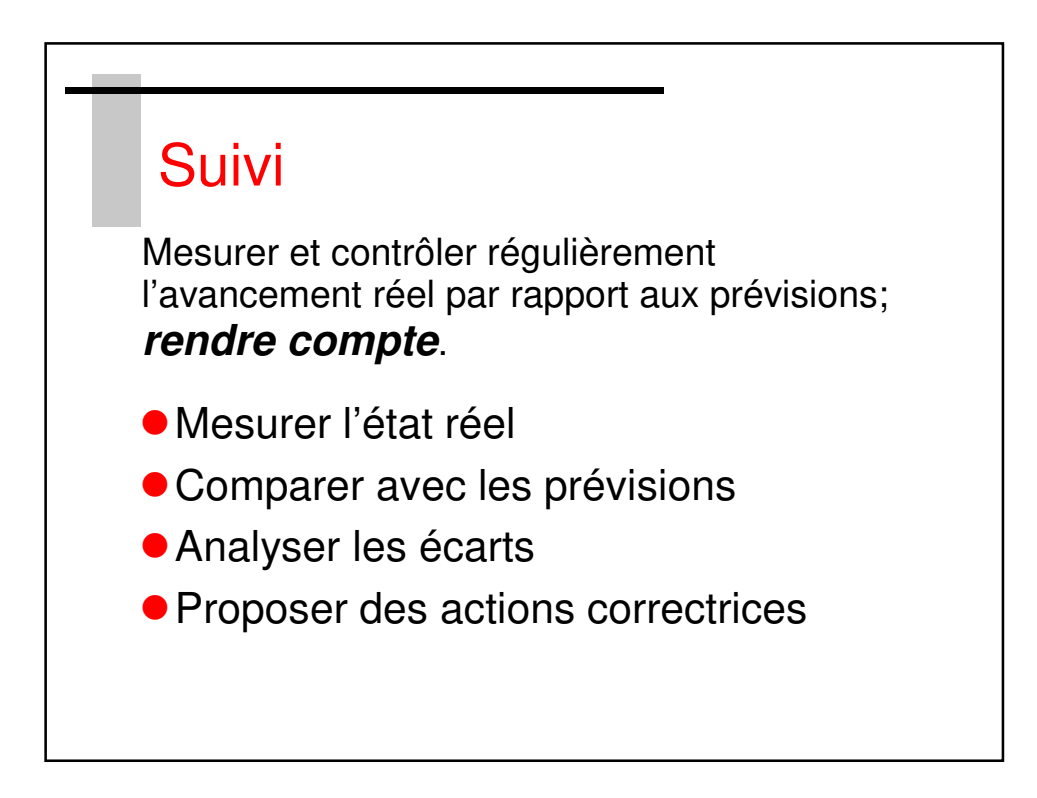

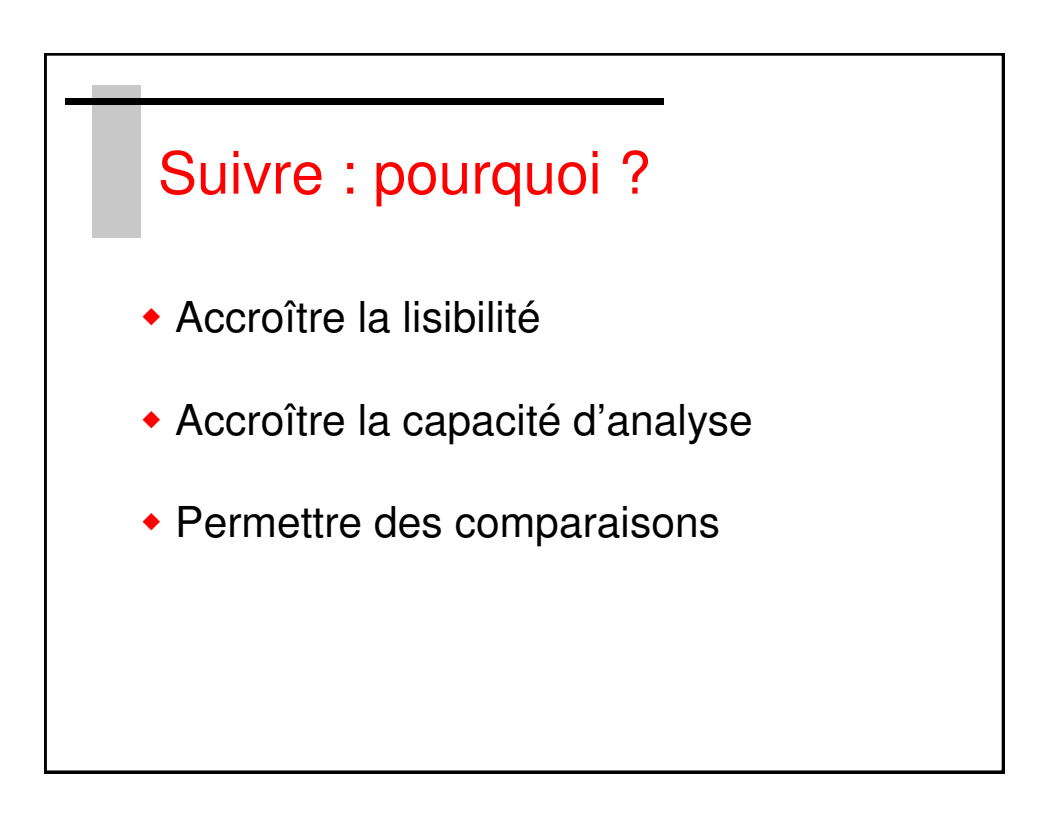

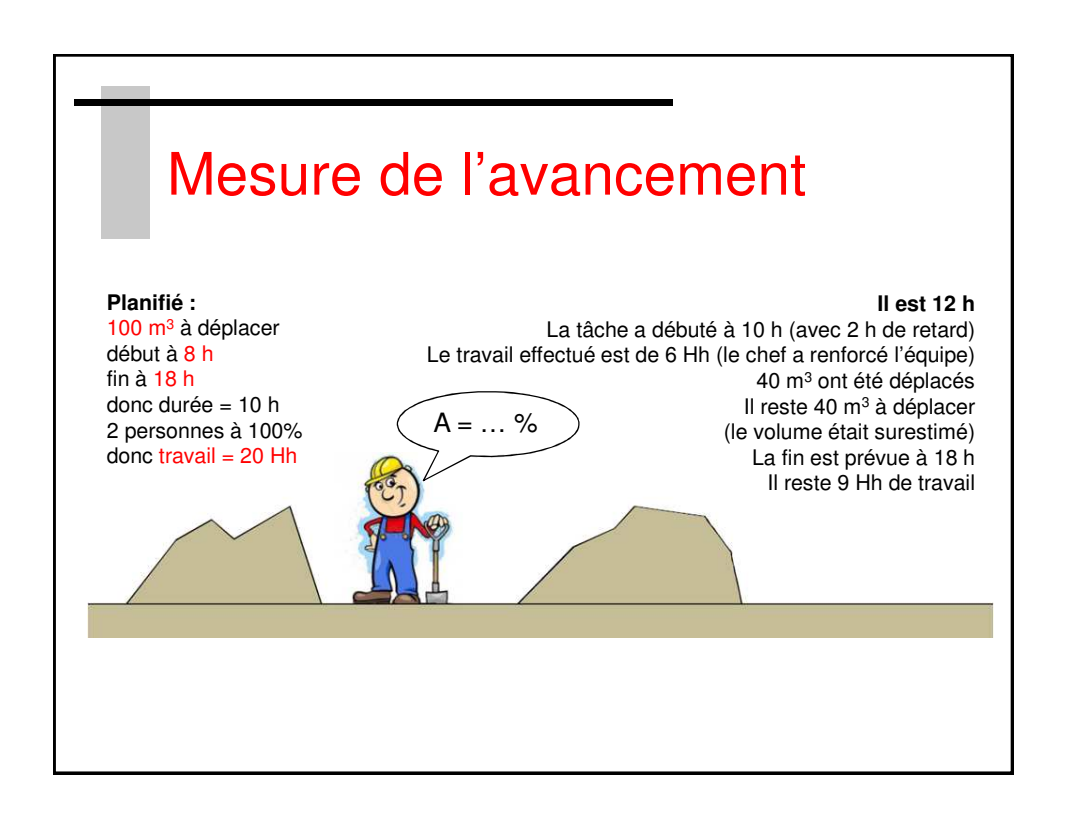

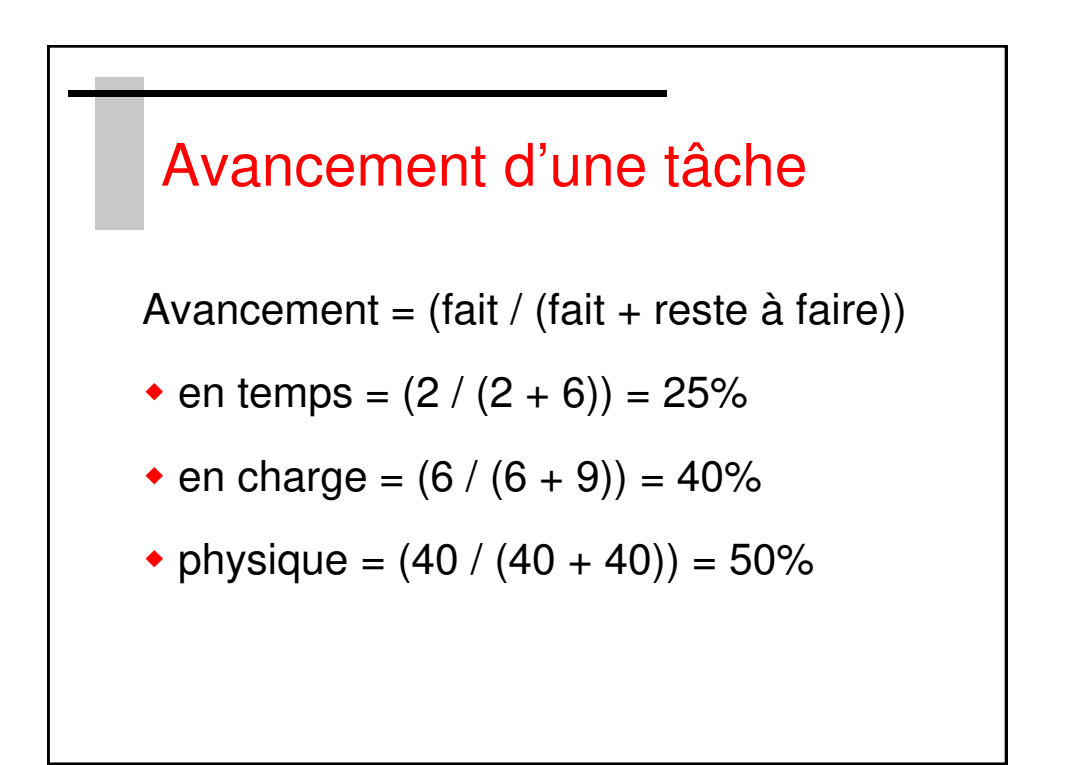

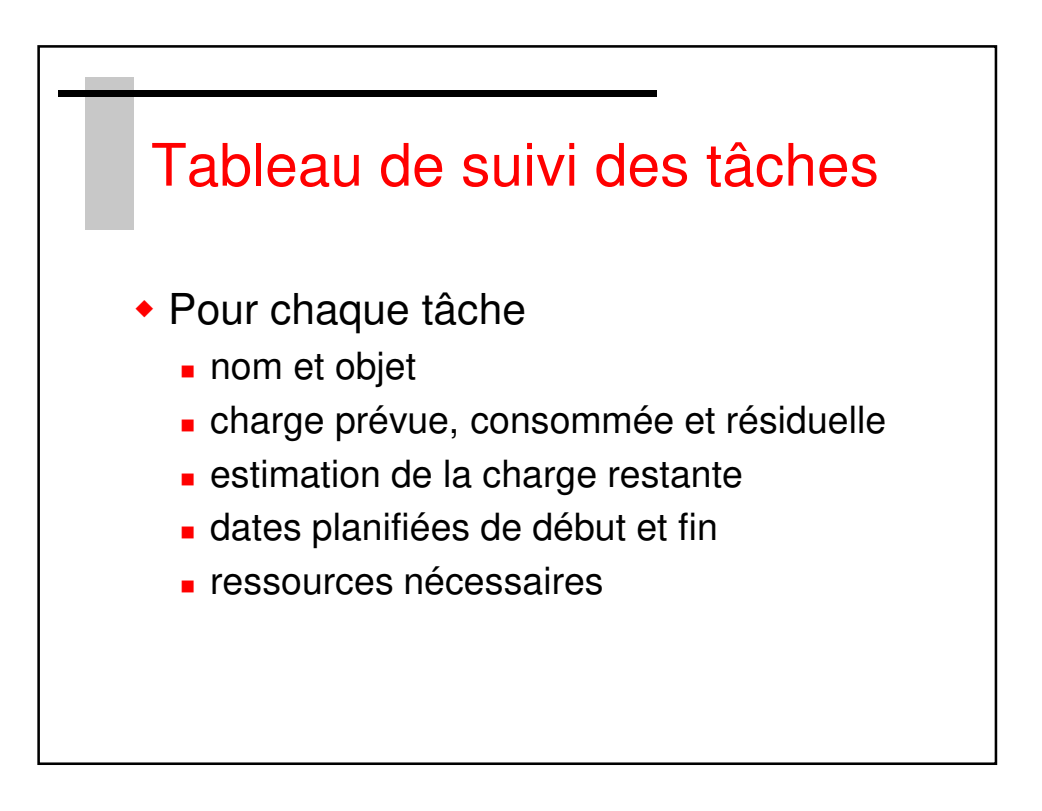

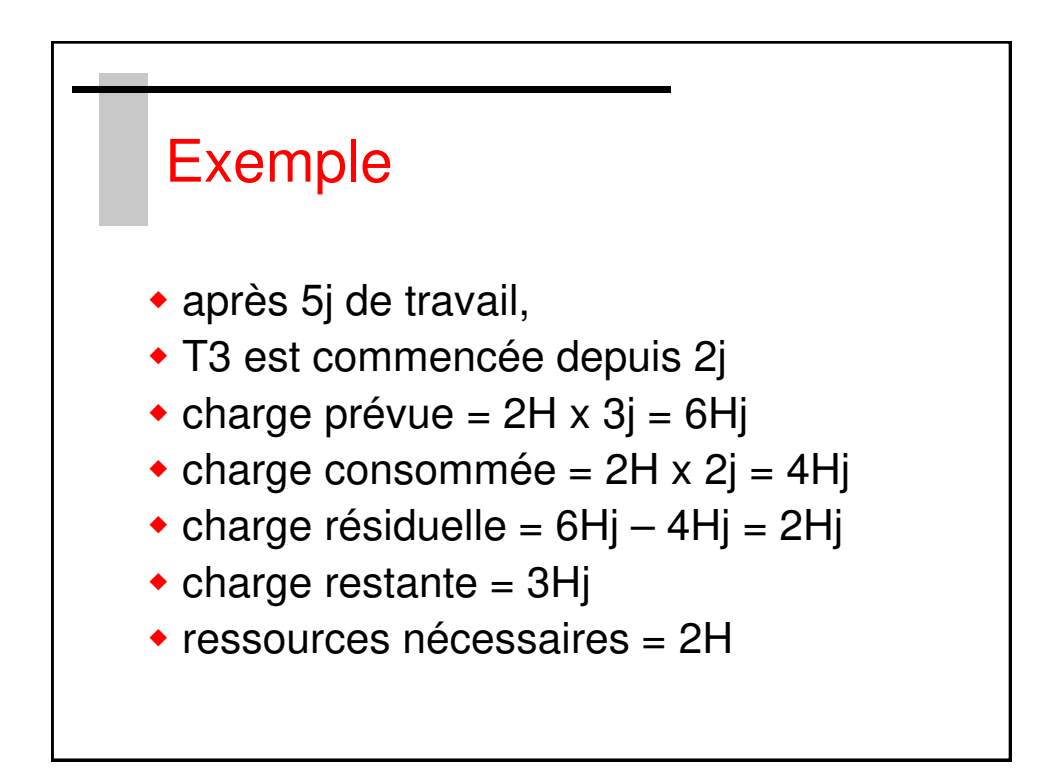

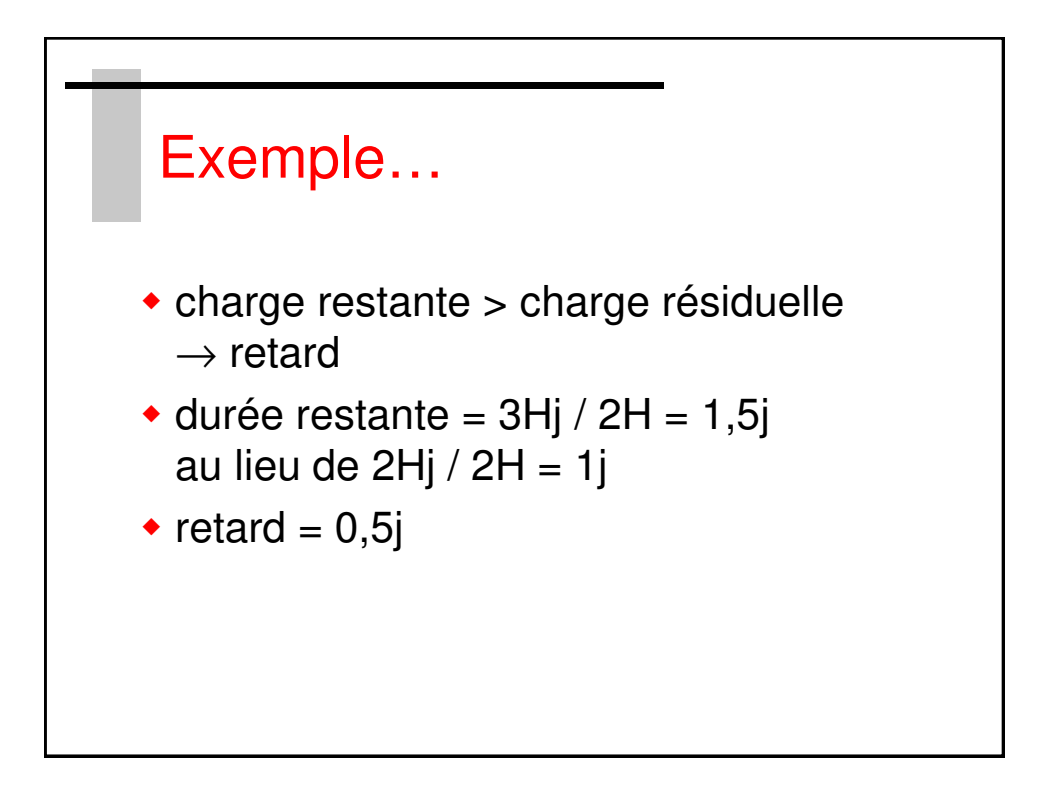

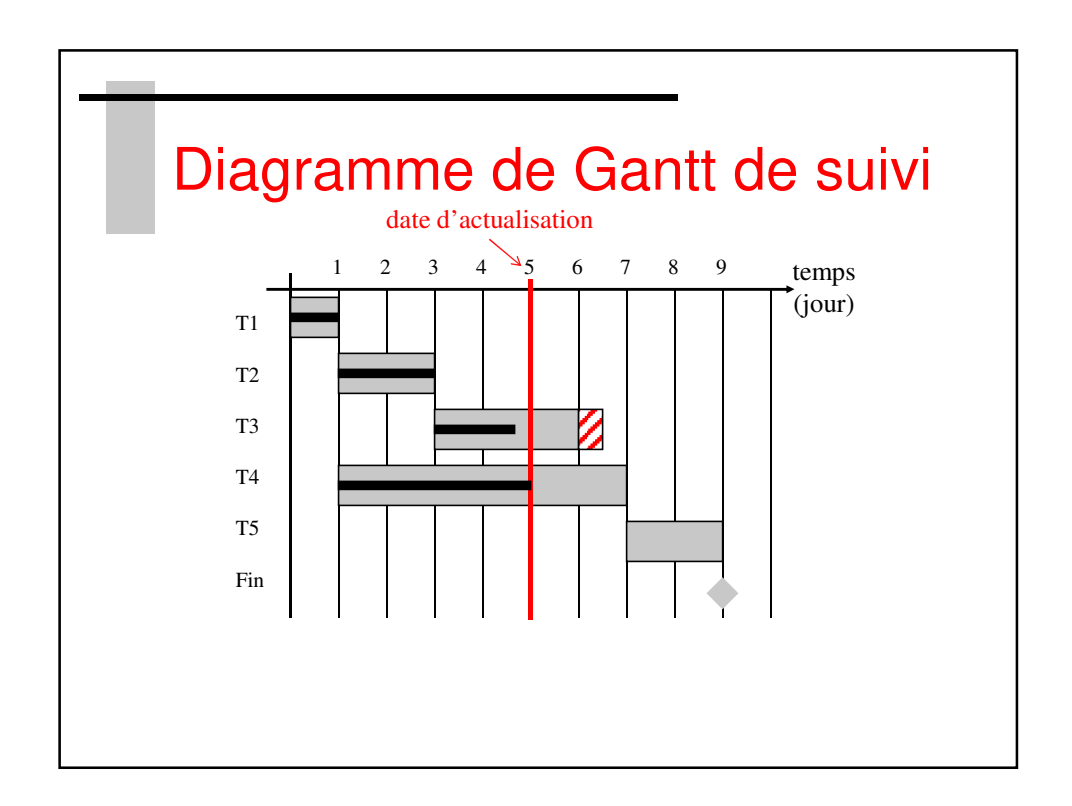

SupAvenir – Sainte Ursule

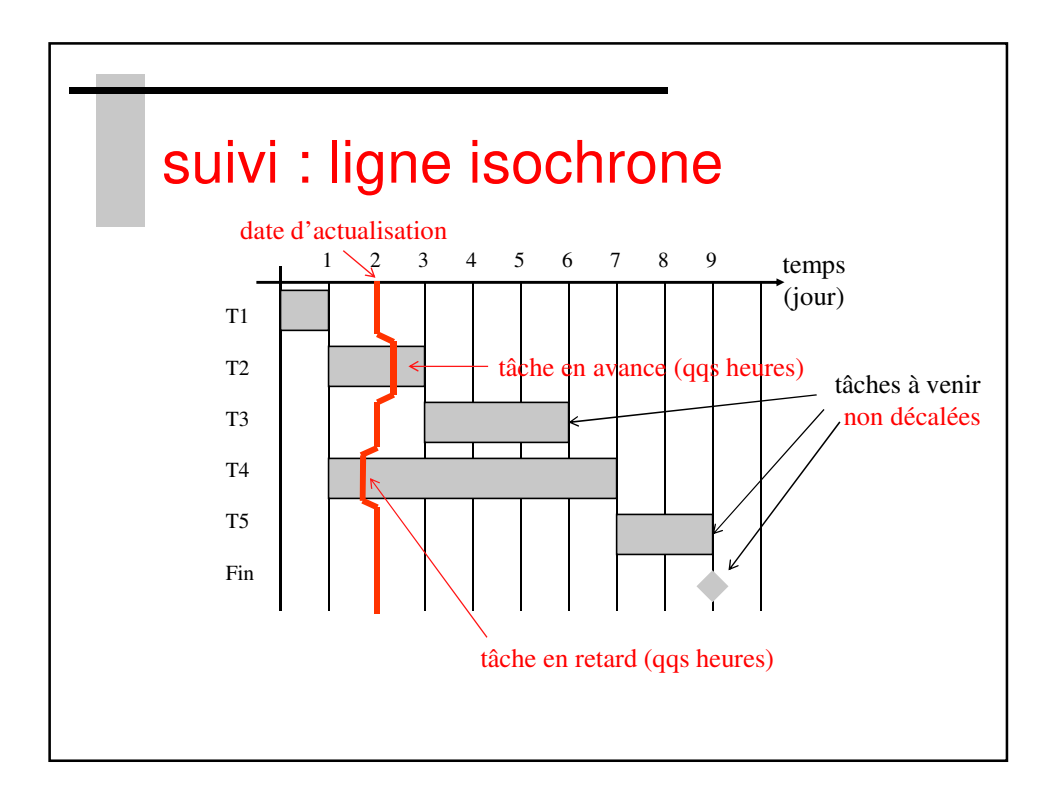

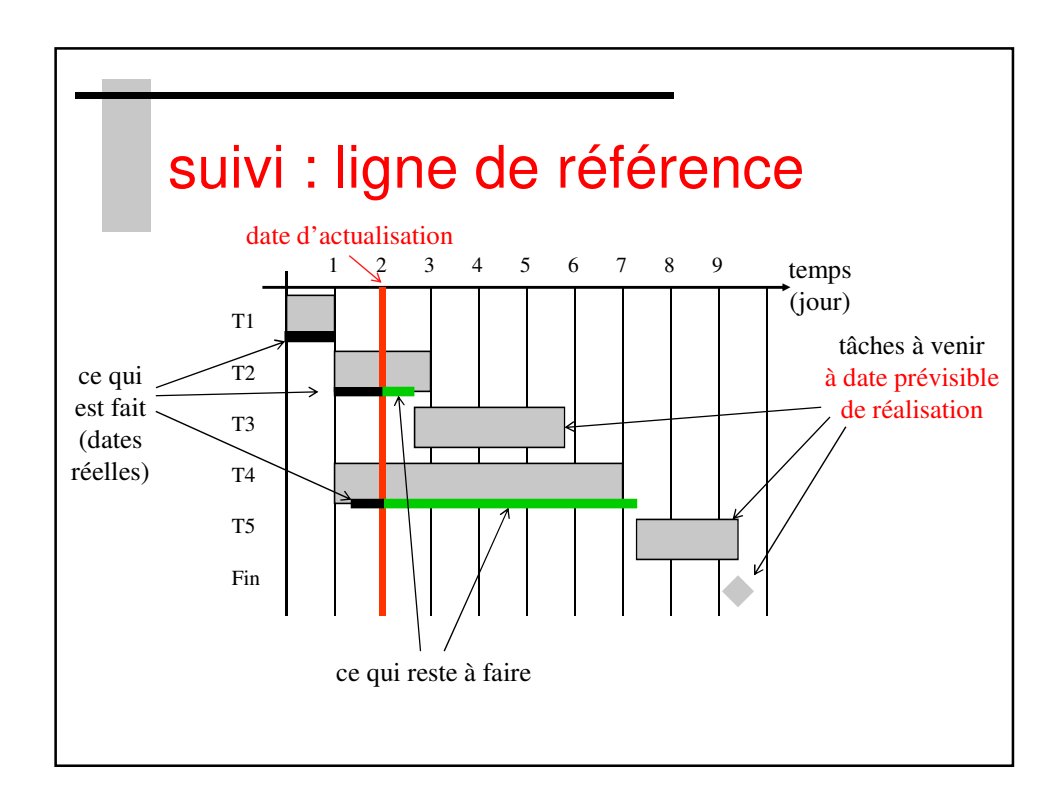

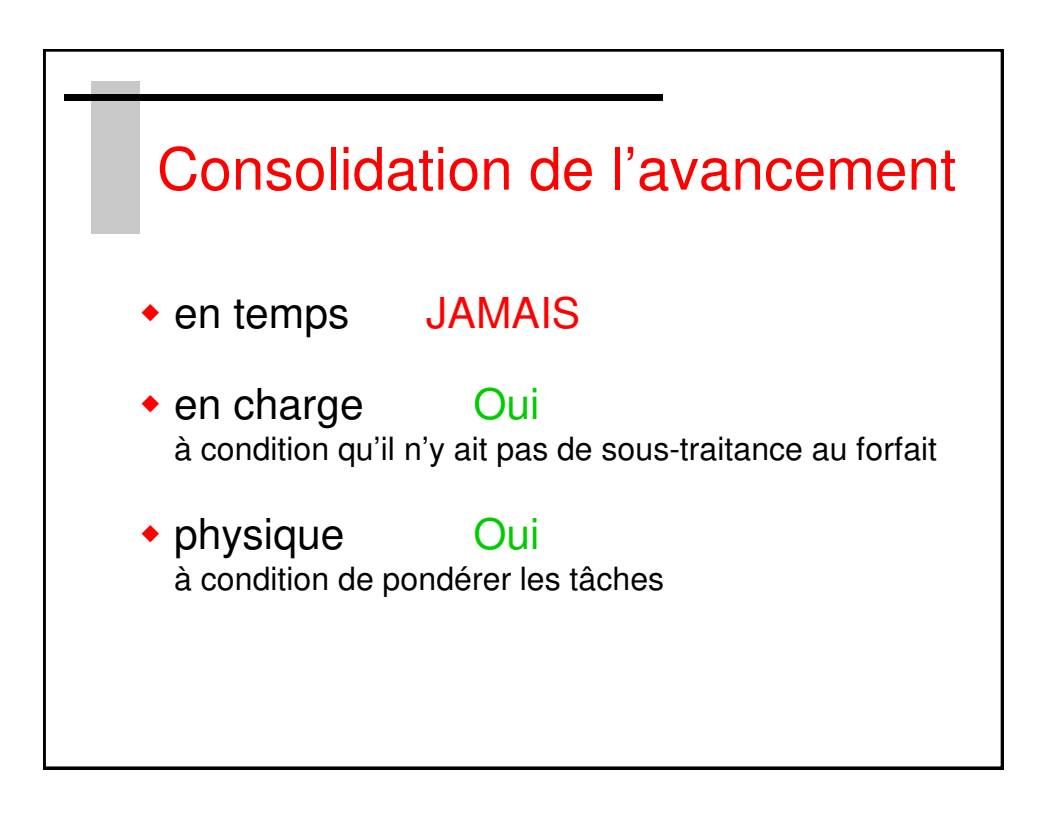

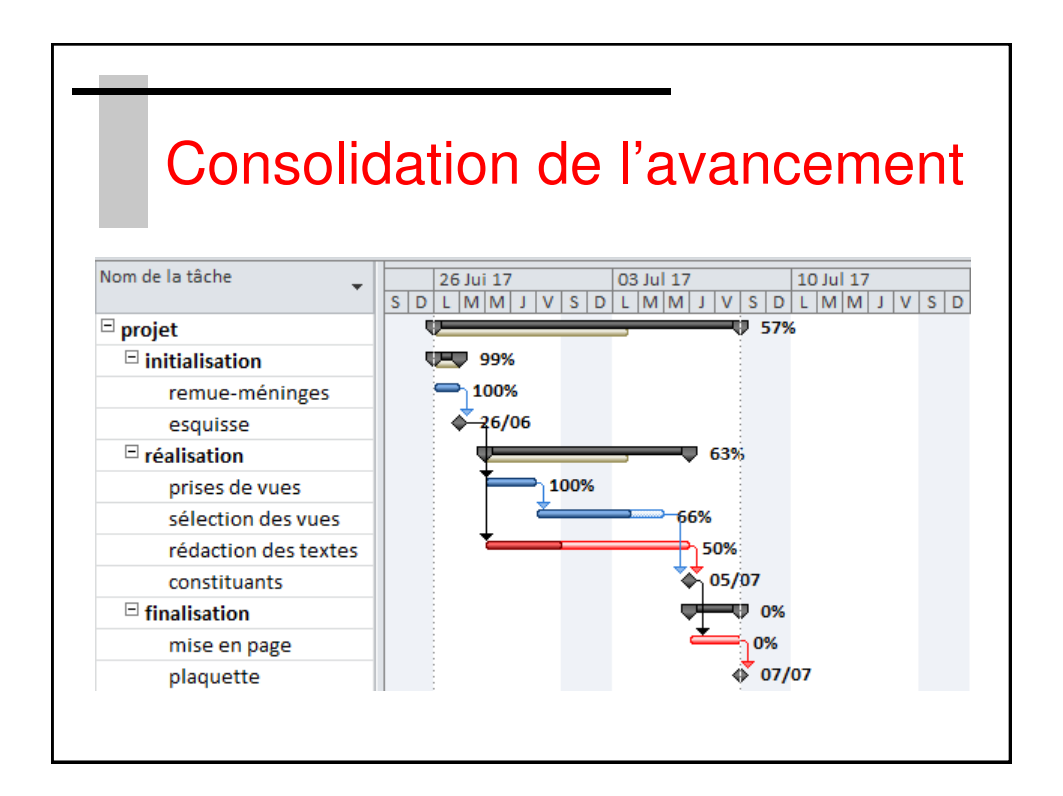